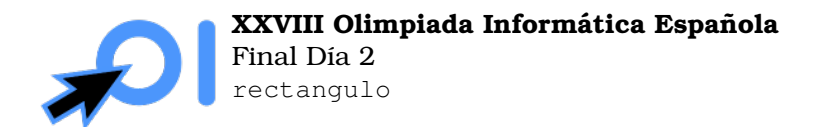

Pág. 1/2

# Rectángulo

El juez tiene un rectángulo oculto, cuyas dimensiones  $a \times b$  debes determinar, donde a y b son números enteros. Para ello, puedes hacer preguntas del siguiente tipo: das dos enteros  $c$ y d y se te responde si un rectángulo  $c \times d$  cabe dentro del rectángulo  $a \times b$ .

Por ejemplo, si  $(a, b) = (18, 12)$  y preguntas por  $(c, d) = (19, 3)$ , el juez responderá sí, ya que un rectángulo  $19 \times 3$  cabe dentro de uno  $18 \times 12$ , tal como se muestra en la figura.

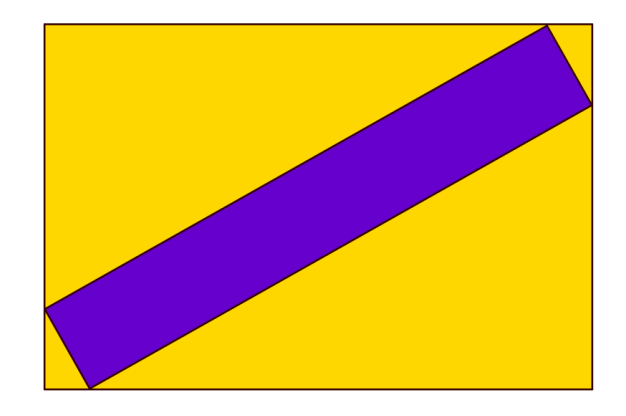

Figura 1: Un rectángulo  $19 \times 3$  dentro de uno  $18 \times 12$ .

## Interacción

Este es un problema interactivo. Debes refrescar la salida cada vez que imprimas datos (cout  $<<$  endl  $0$  cout  $<<$  flush  $en C++$ , System.out.flush() en Java, stdout.flush() en Python)

Para hacer una pregunta, debes imprimir una línea con el formato ? c d, donde  $1 \leq c, d \leq c$ 200 son los lados del rectangulo por el que preguntas. Para recibir la respuesta, debes leer ´ una línea, que será 1 si el rectángulo  $c \times d$  cabe dentro del rectángulo  $a \times b$ , o 0 en caso contrario.

Para dar la respuesta, debes imprimir una línea con el formato ! a b, donde  $a, b$  son las dimensiones del rectángulo oculto. Da igual en qué orden escribas los números  $a \, y \, b$ . Una vez hayas dado la respuesta, tu programa debe terminar inmediatamente, sin hacer más preguntas.

En caso de que hayas superado el límite máximo de preguntas o que hayas hecho una pregunta inválida, recibirás como respuesta el número -1. Si lees -1, tu programa debe terminar inmediatamente para obtener el veredicto "Respuesta incorrecta" en CMS. De otra forma, tu programa podría obtener veredictos arbitrarios.

### Ejemplo

A continuación hay un ejemplo de cómo podría ser una interacción entre el juez y tu programa en un caso en el que  $(a, b) = (18, 12)$ . La primera columna indica lo que imprime el juez, que tu programa debe leer por entrada estandar; la segunda, lo que imprime tu programa en ´ salida estándar, y la tercera es una explicación del significado de lo que imprime el juez.

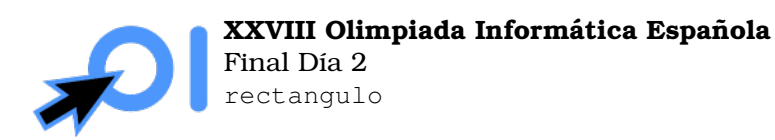

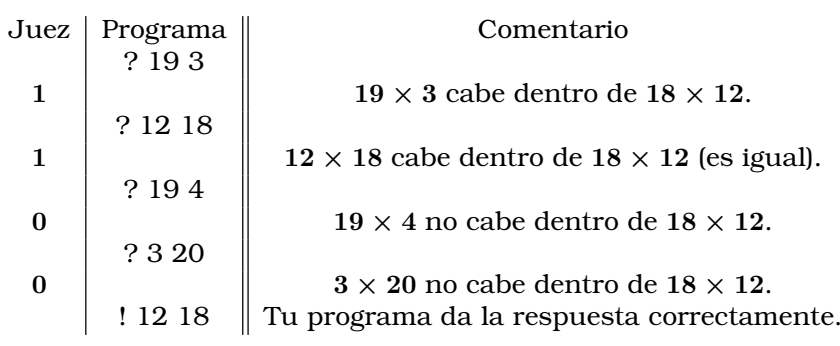

#### Restricciones

 $1 \leq a, b \leq 100.$ 

Los enteros  $c$  y  $d$  de tus preguntas deben satisfacer  $1 \leq c, d \leq 200$ .

Puedes hacer como máximo 20 preguntas. Dar la respuesta no cuenta como pregunta para el limite.

El interactor no es adaptativo, es decir, los valores de  $a$  y  $b$  están fijados al comienzo de la interacción en cada caso de prueba.

#### Subtareas

- 1. (13 puntos)  $a, b \leq 5$ .
- 2. (12 puntos)  $a, b \leq 6$ .
- 3. (18 puntos)  $a, b \leq 7$ .
- 4. (15 puntos)  $min(a, b) = 1$ .
- 5. (16 puntos)  $a = b$ .
- 6. (26 puntos) Sin restricciones adicionales.